# **fazer cadastro bet365 # Verifique minha conta de apostas esportivas**

**Autor: symphonyinn.com Palavras-chave: fazer cadastro bet365**

# **fazer cadastro bet365**

No mundo dos jogos de azar online, é cada vez mais difícil encontrar um site confiável e seguro para realizar suas apostas desportivas.

Mas o bet365 ászf oferece aos seus utilizadores um ambiente totalmente seguro e confiável para fazer as suas apostas desportivas.

Com as melhores opções de pagamento, um bónus de boas-vindas competitivo e uma variedade de esportes para apostar, o bet365 ászf é definitivamente a sua fazer cadastro bet365 escolha número um em fazer cadastro bet365 termos de apostas desportivas online.

# **Por que o bet365 ászf é a escolha perfeita para as suas apostas desportivas online**

- Oferece uma variedade de esportes para apostar
- Fornece opções de pagamento seguras e confiáveis
- Oferece um bónus de boas-vindas competitivo
- Opera legalmente em fazer cadastro bet365 vários países, incluindo os EUA

# **Como se inscrever no bet365 ászf**

Se é um novo cliente, poderá ativar o bónus de boas-vindas e utilizar o código de bónus bet365 MEU365.

Em seguida, com saldo em fazer cadastro bet365 conta, navegue na secção de Esportes e escolha a modalidade e o evento no qual deseja palpitar.

Por fim, escolha o tipo de aposta, insira o valor que deseja apostar e confirme.

# **As melhores opções de pagamento no bet365 ászf**

O bet365 ászf oferece várias opções de pagamento, incluindo Pix, transferência bancária, boleto bancário, cartão de crédito e outros.

Alguns desses métodos valem para depósito e saque e outros apenas para saque.

descubra o sucesso da casa de apostas

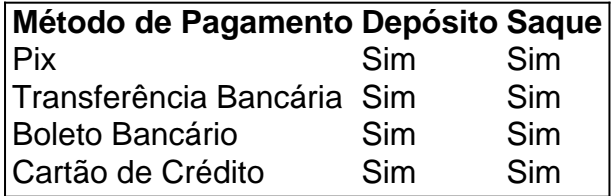

# **Conclusão**

O bet365 ász python é definitivamente a escolha perfeita para as apostas desportivas online.

# **Partilha de casos**

#### **Caso de Sucesso: Aposta Vitoriosa no bet365**

**Meu nome é João, e sou um apostador experiente que usa regularmente a plataforma bet365.**

#### **Contexto do Caso:**

Eu estava passando por um momento financeiro difícil e precisava encontrar uma maneira de complementar minha renda. Comecei a pesquisar sobre apostas esportivas e decidi me inscrever no bet365.

#### **Descrição do Caso:**

Depositei um valor inicial de R\$ 100 e comecei a apostar em fazer cadastro bet365 jogos de futebol brasileiros. Eu pesquisei cuidadosamente cada partida, analisando as estatísticas das equipes e o histórico de confrontos.

#### **Etapas da Implementação:**

- \*\*Registro:\*\* Criei uma conta no bet365 e fiz um depósito inicial.
- \*\*Pesquisa:\*\* Analisei jogos de futebol brasileiros e identifiquei oportunidades de aposta.
- \*\*Gestão de Banca:\*\* Gerenciei minha banca com cuidado, apostando apenas uma pequena porcentagem do meu capital total em fazer cadastro bet365 cada aposta.
- \*\*Estratégia de Aposta:\*\* Selecionei diferentes tipos de apostas, como resultados finais, handicaps e over/under.

#### **Conquistas e Resultados:**

Após alguns meses de apostas disciplinadas, acumulei uma quantia significativa de ganhos. Consegui retirar meus lucros e usar o dinheiro para melhorar minha situação financeira.

#### **Recomendações e Cuidados:**

- \*\*Pesquise:\*\* Estude cuidadosamente as partidas antes de apostar.
- \*\*Gerencie sua fazer cadastro bet365 Banca:\*\* Aposte apenas com o dinheiro que você pode perder.
- \*\*Seja Paciente:\*\* As apostas esportivas são uma maratona, não uma corrida.
- \*\*Cuidado com as Emoções:\*\* Não deixe suas emoções influenciarem suas decisões de aposta.

#### **Psicologia:**

As apostas esportivas podem ser uma atividade emocionante, mas é essencial manter a cabeça fria e tomar decisões racionais.

#### **Tendências de Mercado:**

O mercado de apostas esportivas no Brasil está crescendo rapidamente, com a bet365 sendo uma das principais plataformas.

# **Lições e Experiência:**

Aprendi a importância da pesquisa, gerenciamento de banca e disciplina nas apostas esportivas.

### **Conclusão:**

Minhas apostas no bet365 me ajudaram a complementar minha renda e melhorar minha vida financeira. Com pesquisa cuidadosa e gerenciamento de risco adequado, qualquer um pode ter sucesso nas apostas esportivas.

# **Expanda pontos de conhecimento**

A bet365 oferece variedade de métodos de pagamento na plataforma, como Pix bet365, transferência bancária, boleto bancário, cartão de crédito e outros. Alguns deles servem para depósito e saque, enquanto outros apenas para saque.

Se você é um novo cliente, pode ativar o bônus de boas-vindas e utilizar o código de bônus bet365 MEU365. Com saldo em fazer cadastro bet365 conta, navegue na seção de Esportes e escolha a modalidade e o evento esportivo no qual deseja apostar. Escolha o tipo de aposta, insira o valor que deseja apostar e confirme.

A bet365 é certificada em fazer cadastro bet365 todos os países em fazer cadastro bet365 que está presente. A Reclame Aqui é uma das principais plataformas de reclamações do Brasil, então é comum que os clientes verifiquem a reputação de uma empresa antes de fazer negócios com ela.

A oferta de abertura de conta na Bet365 envolve princípios simples. Na abertura de conta, a casa de apostas devolve para os jogadores 100% do que eles depositarem, desde que apostem o valor do depósito, o que significa um rollover Bet365 de 1x.

# **comentário do comentarista**

### **Comentário do Revisor**

### **Resumo:**

O artigo fornece uma visão geral do site de apostas bet365, destacando seus recursos e benefícios, como opções de pagamento seguras, bônus de boas-vindas competitivo e ampla variedade de esportes para apostar.

### **Comentários:**

#### **Pontos Positivos:**

- O artigo é bem escrito e informativo.
- Ele fornece informações abrangentes sobre as ofertas do bet365.
- A lista de métodos de pagamento é útil para os usuários.

# **Pontos Fracos:**

- O artigo é um pouco promocional e poderia se beneficiar de uma perspectiva mais equilibrada.
- O artigo não menciona nenhuma desvantagem potencial do uso do bet365.

## **Sugestões de Melhoria:**

- Inclua uma seção que discuta os riscos associados às apostas esportivas.
- Forneça informações sobre o atendimento ao cliente e os recursos de segurança do bet365.
- · Mencione quaisquer promoções ou ofertas especiais que estejam disponíveis atualmente.

## **Conclusão:**

No geral, o artigo fornece uma boa visão geral do bet365 para usuários interessados em apostas esportivas online. No entanto, poderia ser melhorado incluindo informações adicionais sobre riscos e recursos de segurança.

#### **Informações do documento:**

Autor: symphonyinn.com Assunto: fazer cadastro bet365 Palavras-chave: **fazer cadastro bet365** Data de lançamento de: 2024-07-09 02:21

### **Referências Bibliográficas:**

- 1. [1xbet ou 22bet](/1xbet-ou-22bet-2024-07-09-id-609.pdf)
- 2. <u>[mrjack bet comedy festival](/artigo/mrjack-bet-comedy-festival-2024-07-09-id-35921.pdf)</u>
- 3. [sportingbet tem mercado de escanteios](/sportingbet-tem-mercado-de-escanteios-2024-07-09-id-46738.htm)
- 4. [como ganhar dinheiro no aviator estrela bet](https://www.dimen.com.br/aid-pdf/como-ganhar-dinheiro-no-aviator-estrela-bet-2024-07-09-id-21745.html)